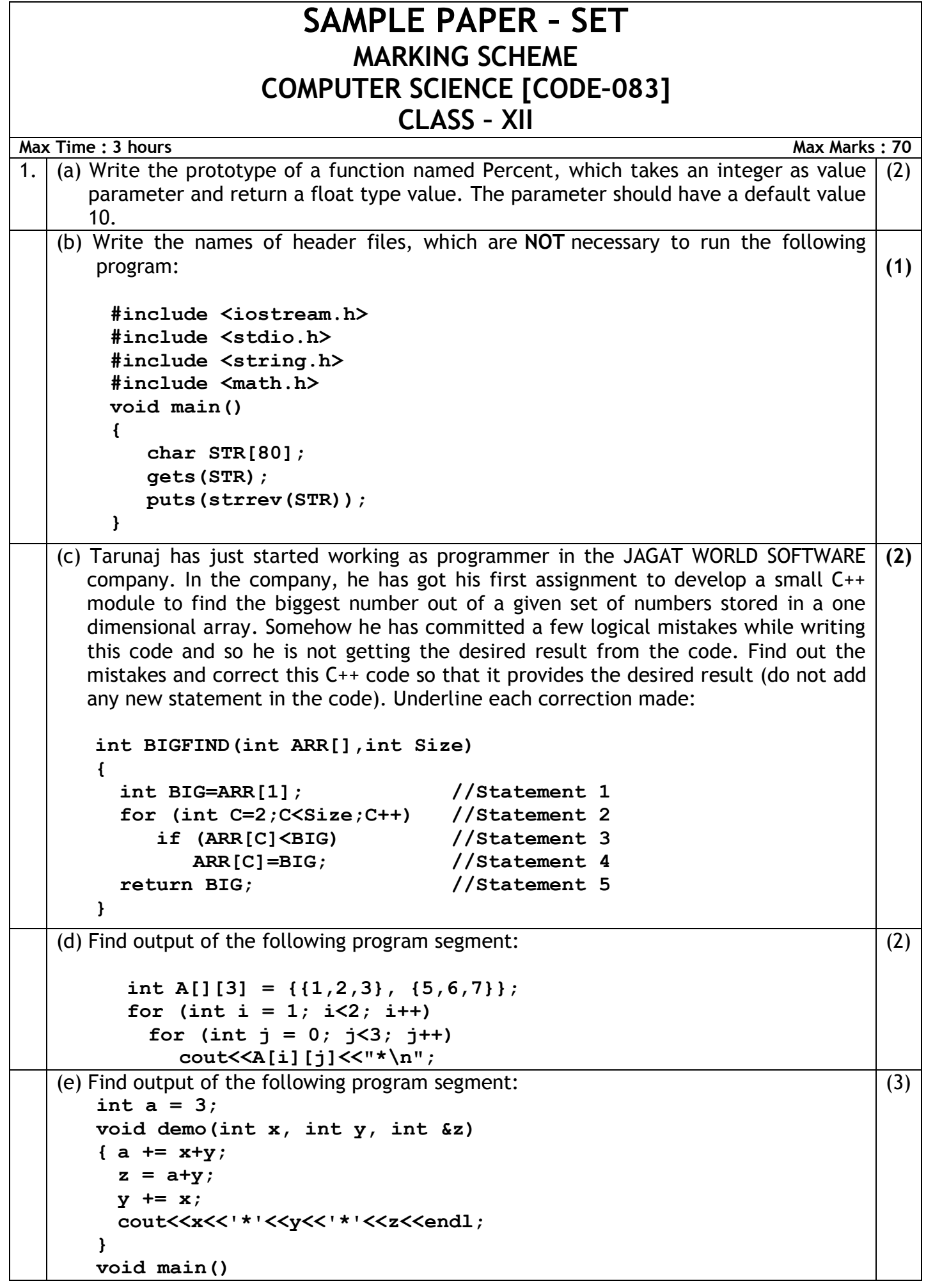

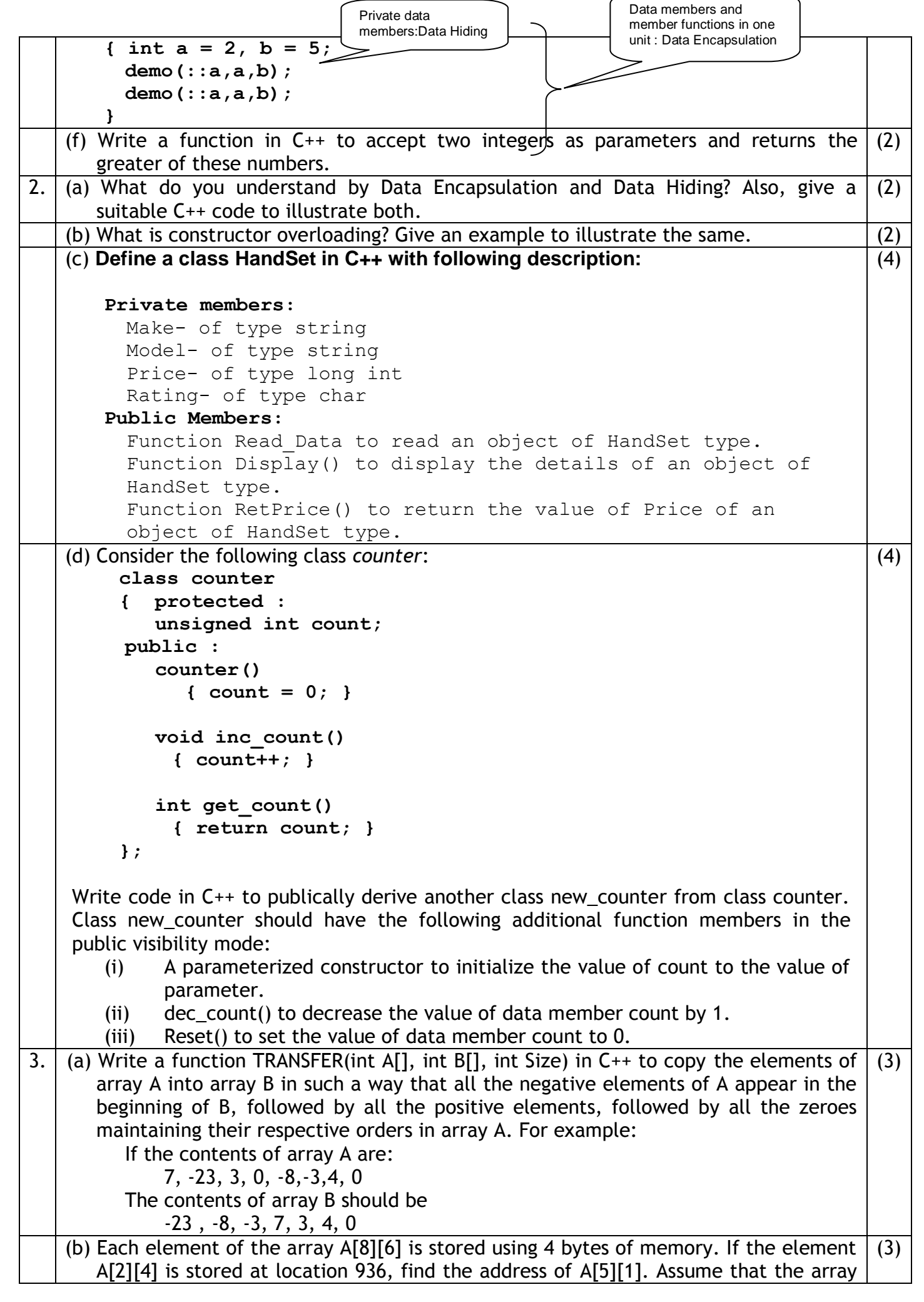

```
is stored column-wise.
(c) Write a function in C++ to perform Insert operation in a circular Queue containing 
    Player's information (represented with the help of an array of structure PLAYER). 
      struct PLAYER
      {
         long PID; //Player ID
         char Pname[20]; //Player Name
      };
                                                                                  (4)
(d) Write a function TRANSFORM(int A[4][3]) in C++ to swap the elements of the first 
   column with the corresponding elements of last column of array A.
                                                                                  (2)
(e) Convert the expression (A-5)*6+(10/B)/2 to corresponding postfix expression. Also 
   show the status of operator stack after each step.
                                                                                  \overline{(2)}4. (a) A binary file "Students.dat" contains data of 10 students where each student's data 
   is an object of the following class:
      class Student
      {
              int Rno;char Name[20];
           public:
              void EnterData() {cin>>Rno; cin.getline(Name,20);
              void ShowData() {cout<<Rno<<" - "<<Name<<endl;}
      };
With reference to this information, write output of the following program segment:
      ifstream File; Student S;
      File.open("STUDENTS.DAT",ios::binary|ios::in);
      File.seekg(0, ios::end);
      Cout<<File.tellg();
                                                                                  (1)
(b) Write a function in C++ to count the number of lines starting with a digit in a text 
   file "DIARY.TXT".
                                                                                  (2)
(c) Given a binary file "STUDENT.DAT", containing records of the following class 
    Student type:
       class student
       { char S_admno[10]; //Admission no. of student
         char S Name[20]; //Name of student
         int Percentage; //Marks percentage of student
            public:
         void EnterData()
         { gets(S_admno); gets(S_Name); cin>>Percentage;
         }
         void DisplayData()
         { \text{cout}<<\text{setw}(12)<<\text{S} admno;
            cout<<setw(32)<<S_Name;
            cout<<setw(3)<<Percentage<<endl;
         }
         int Ret Per() {return Percentage; }
       };
    Write a function in C++ that would read contents of the file "STUDENT.DAT" and 
    display the details of those students whose percentage is above 75.
                                                                                  \overline{(3)}5. (a) Observe the following Table and answer the parts (i) and (ii) accordingly
                                 Table: MEMBER
                       Mno Name Qty PurchaseDate
                         101 Pen 102 12-12-2011
                                                                                  (2)
```
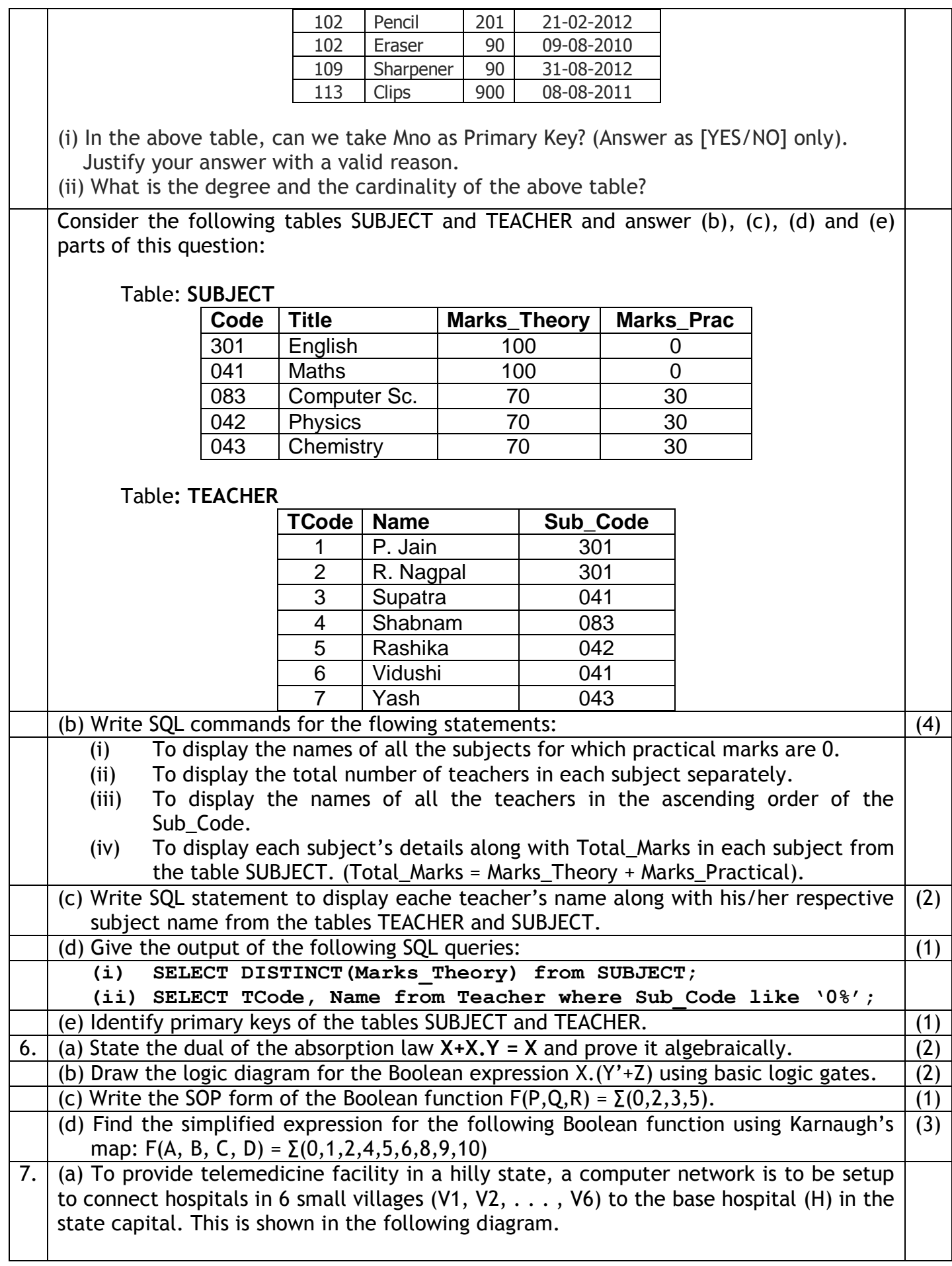

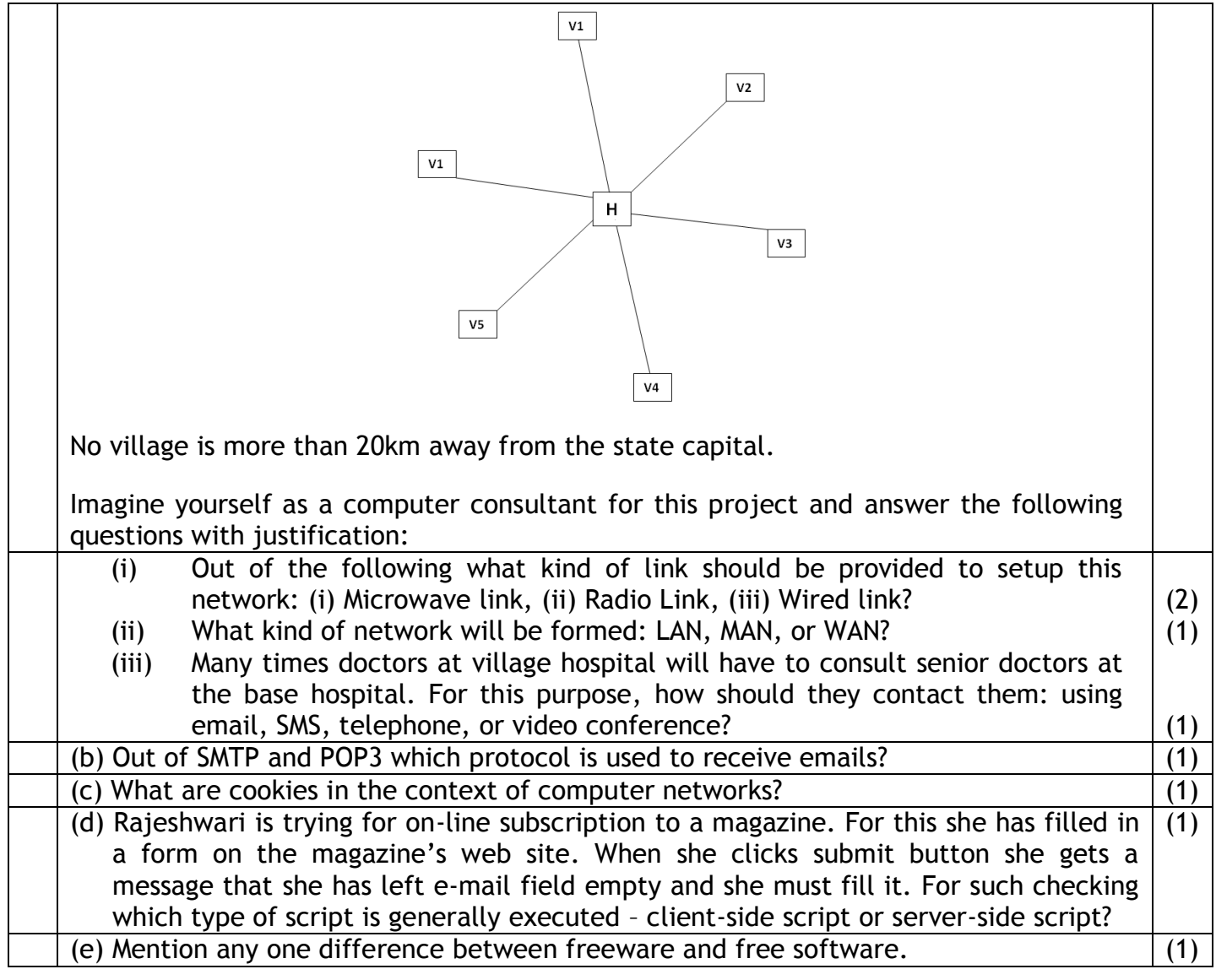